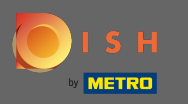

∩

Первым делом нужно открыть dee.co, а также щелкнуть мышью по ресурсам .

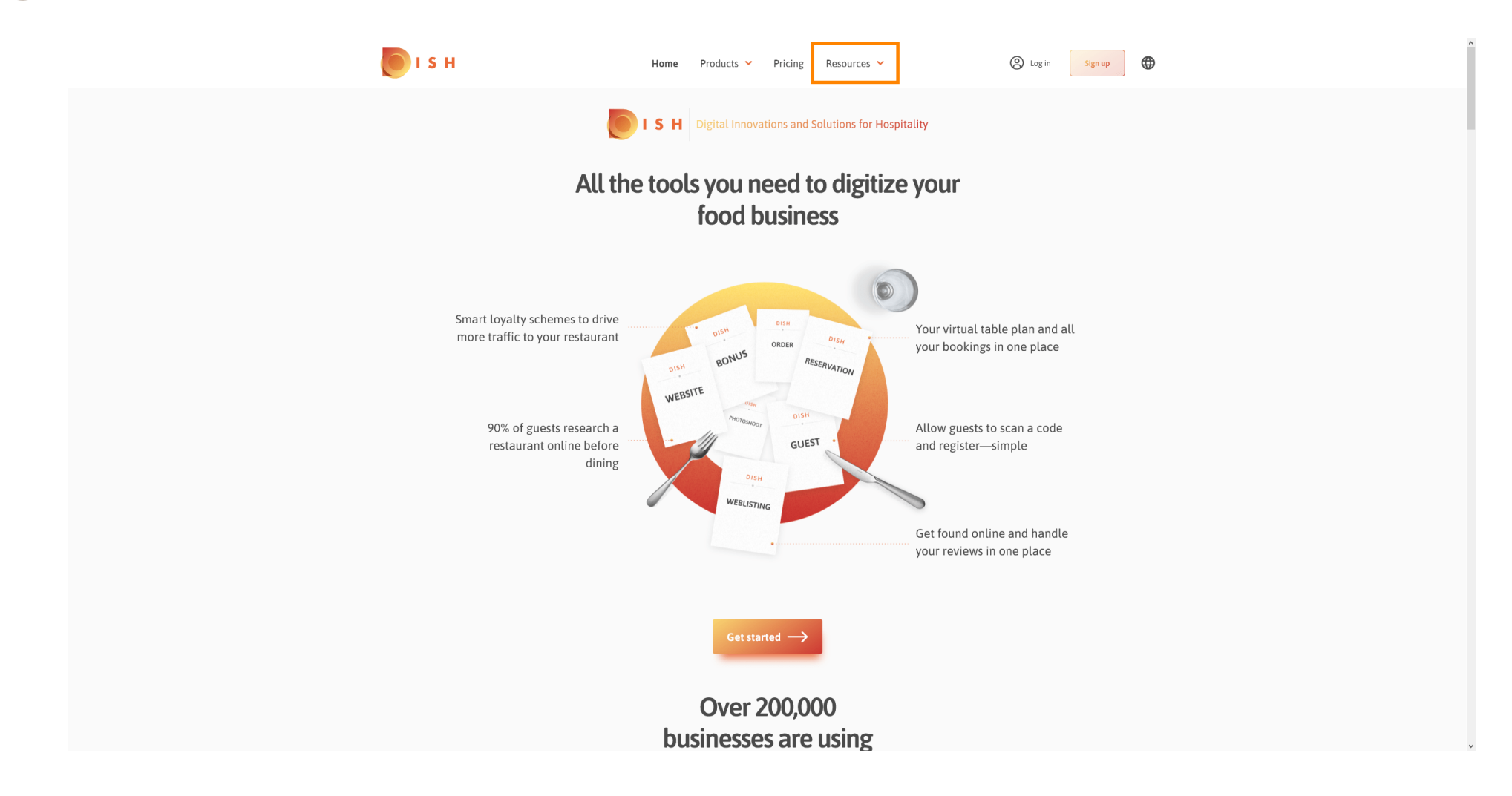

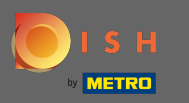

## Затем нажмите на ноу-хау ресторатора. ∩

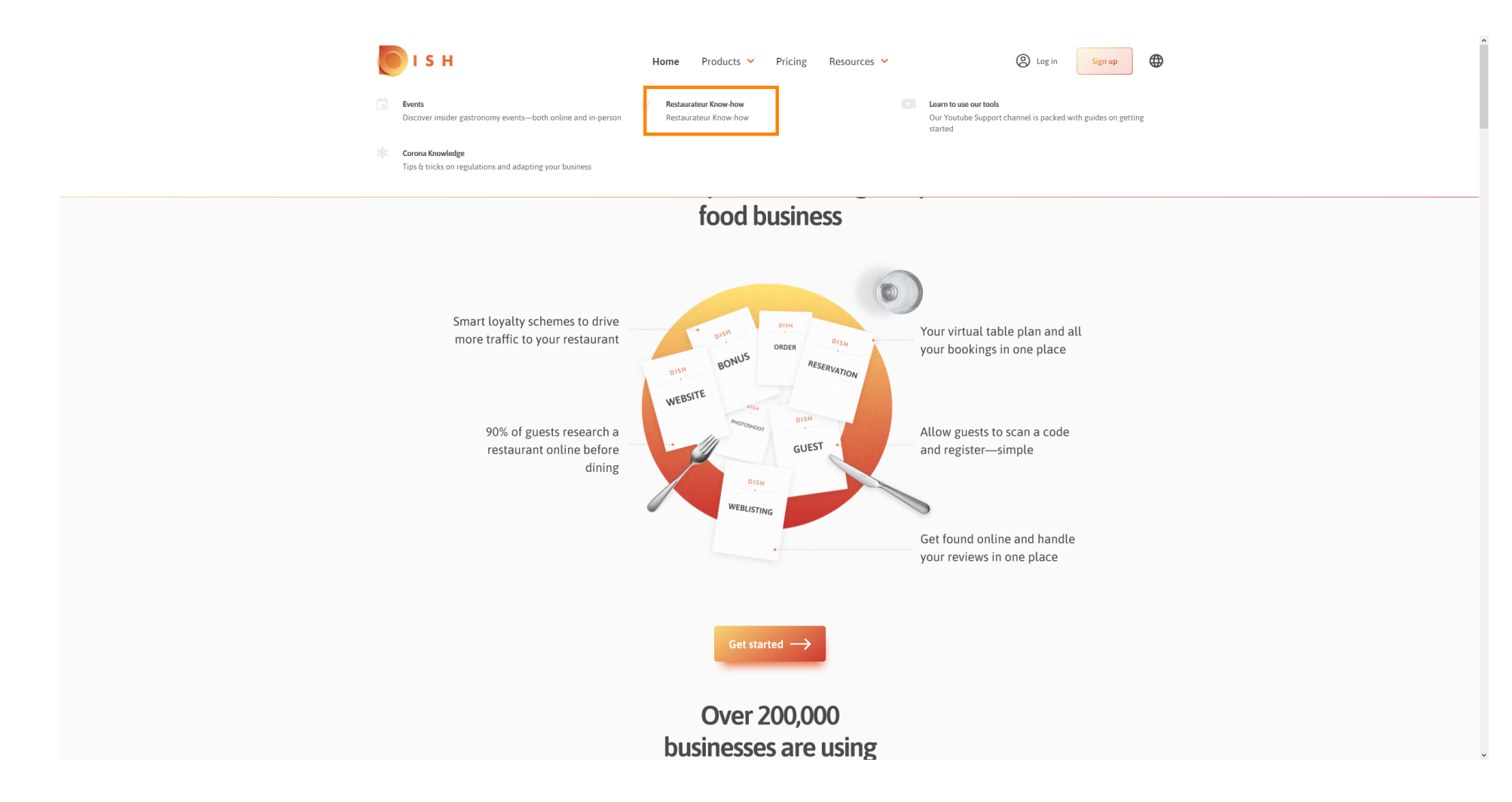

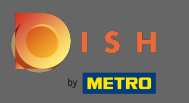

## Теперь вы попали в базу знаний БЛЮДА . ⋒

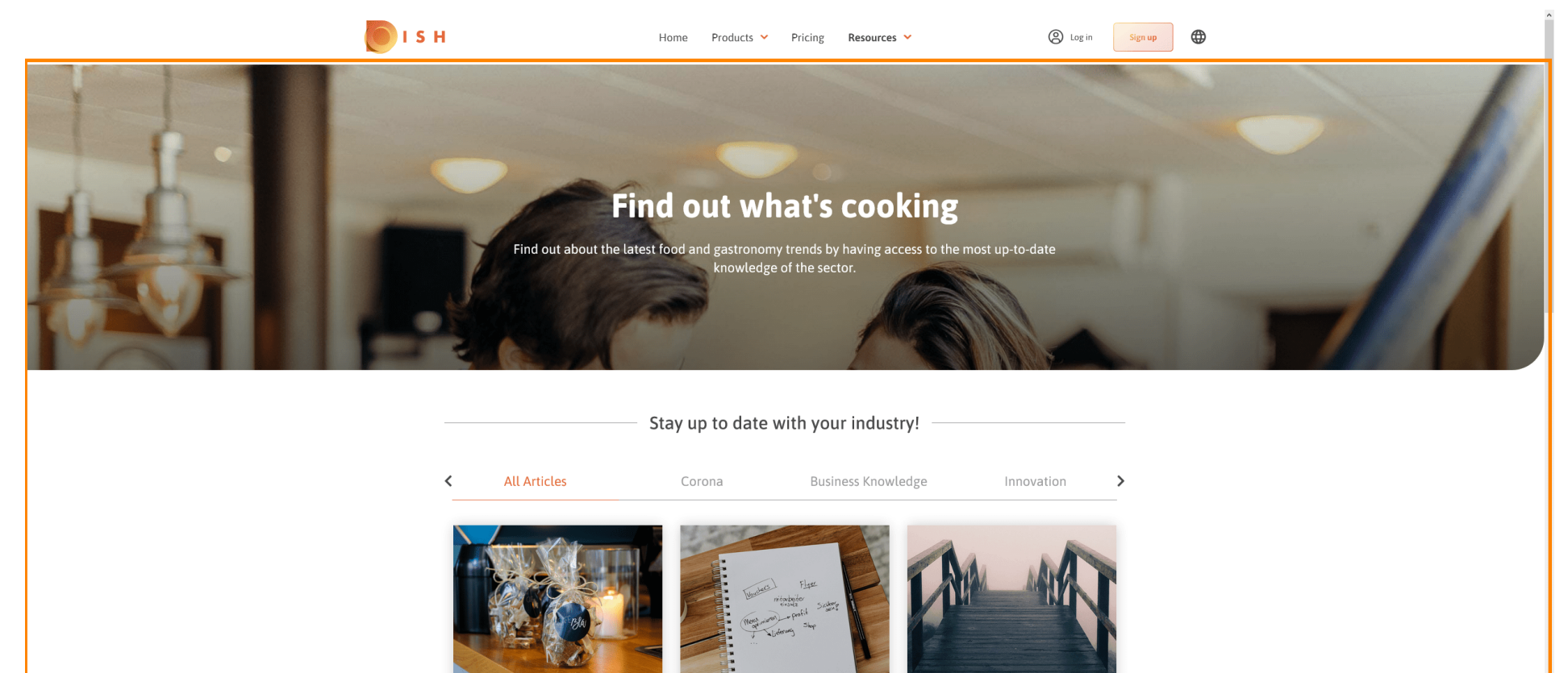

CORONA BUSINESS KNOWLEDGE

**Online Restaurant Exchange** 

Session - Organised by DISH

Restaurateurs exchanged their ideas,

needs and experiences in times of

CORONA

Christmas Mood & Gift Shopping in Lockdown Inspiring concept ideas that complement

the classic gastronomy offer

Put an End to Existential Fears and Claim Back Your Autonomy as Restaurateur

CORONA

How to make self-determined decisions

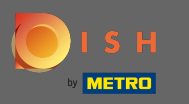

Вы также можете фильтровать отображаемые статьи по категориям. Просто нажмите на ∩ категорию, по которой хотите выполнить фильтрацию.

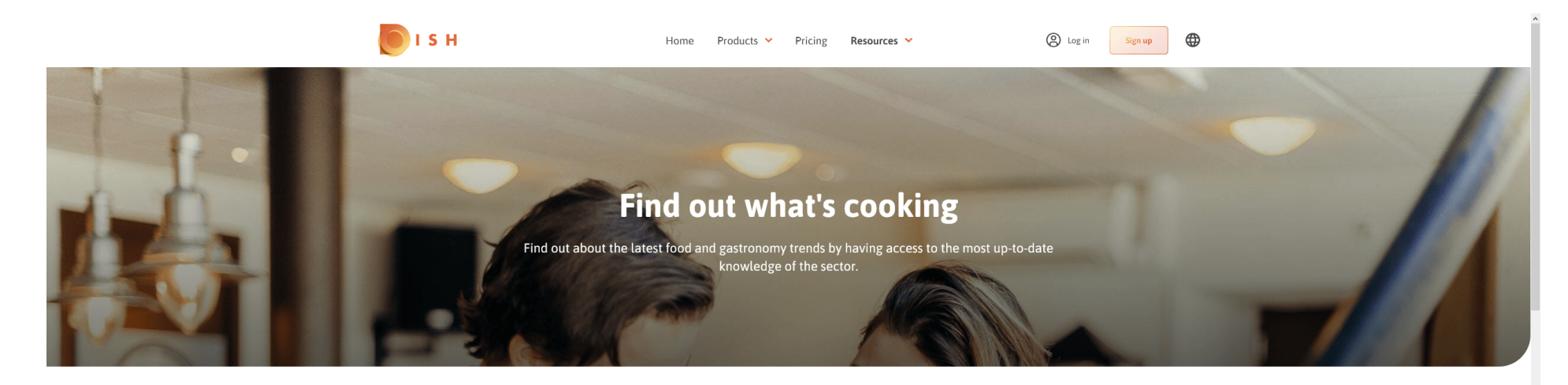

Stay up to date with your industry!

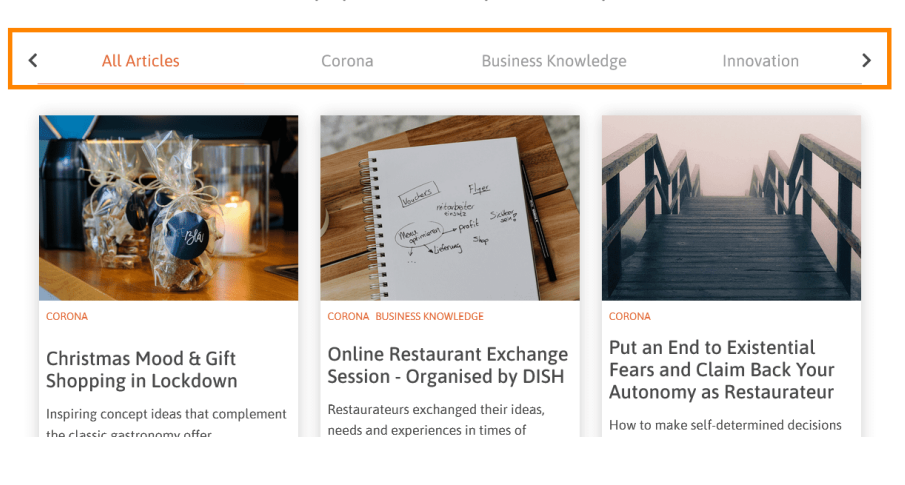

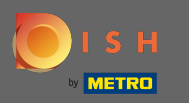

## Чтобы увидеть последние статьи, прокрутите вниз.  $\circledast$

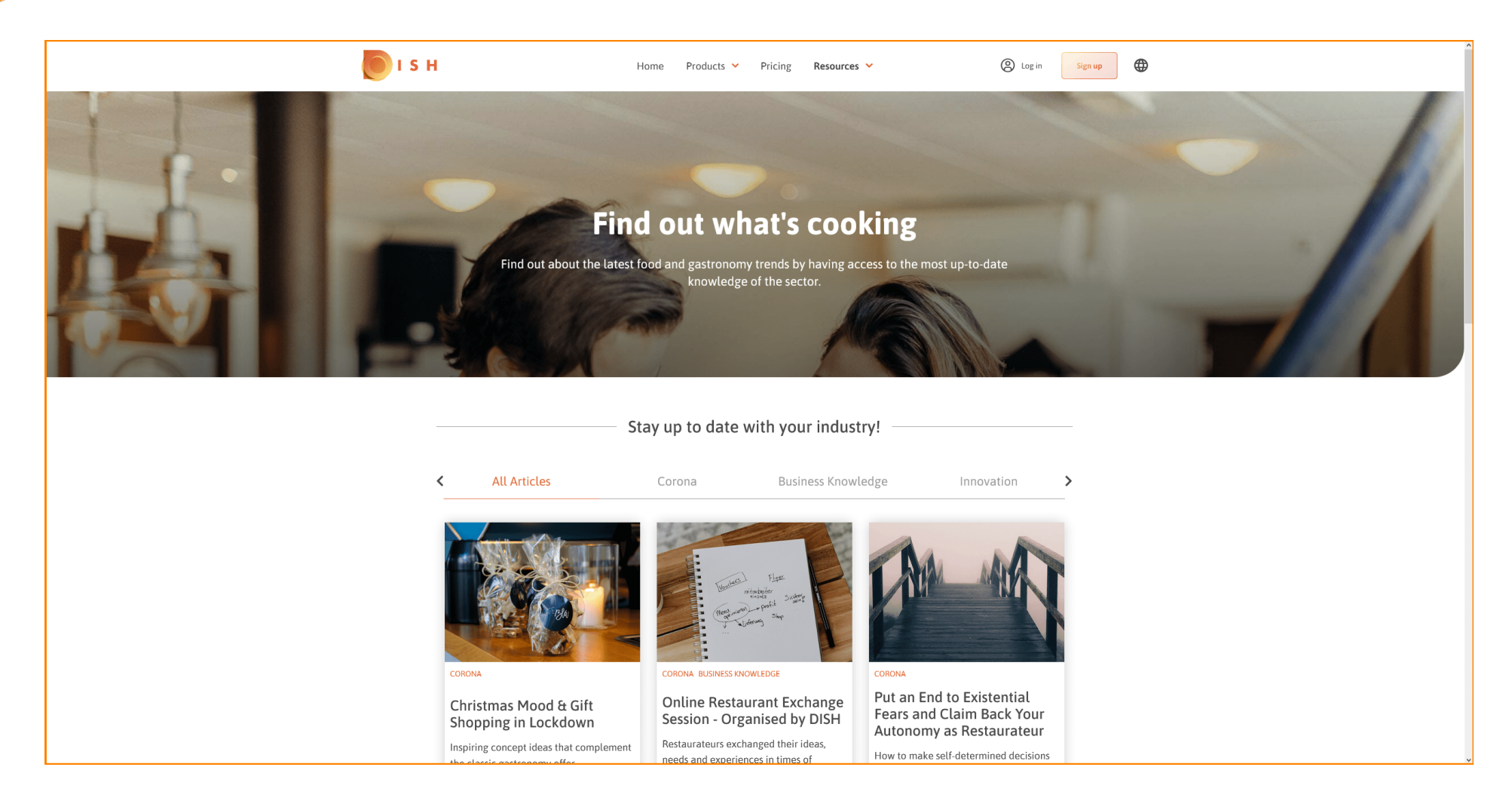

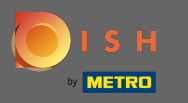

∩

Внизу вы можете просмотреть предыдущую или следующую страницу .

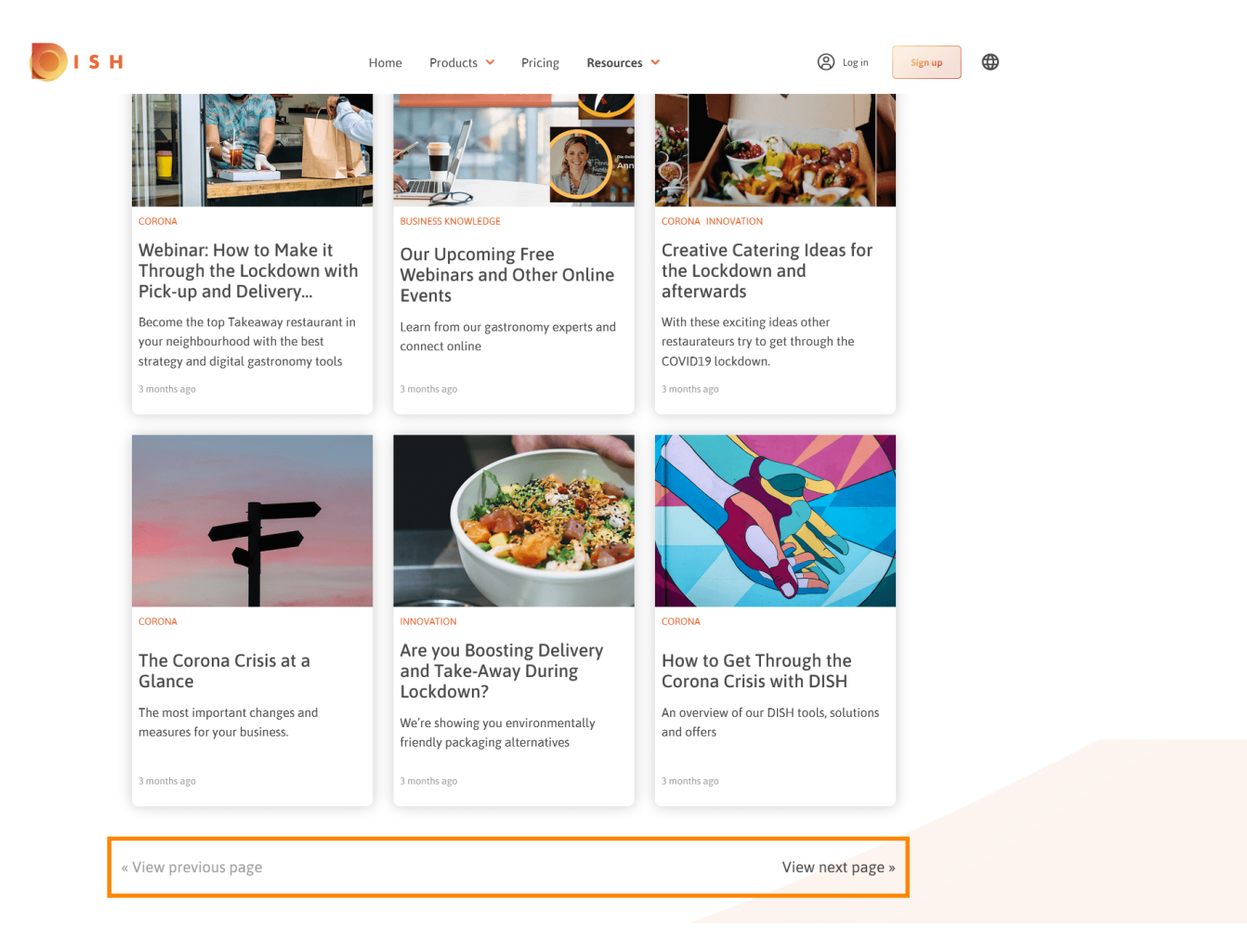

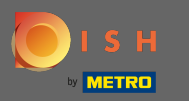

Вот и все. Готово. ⋒

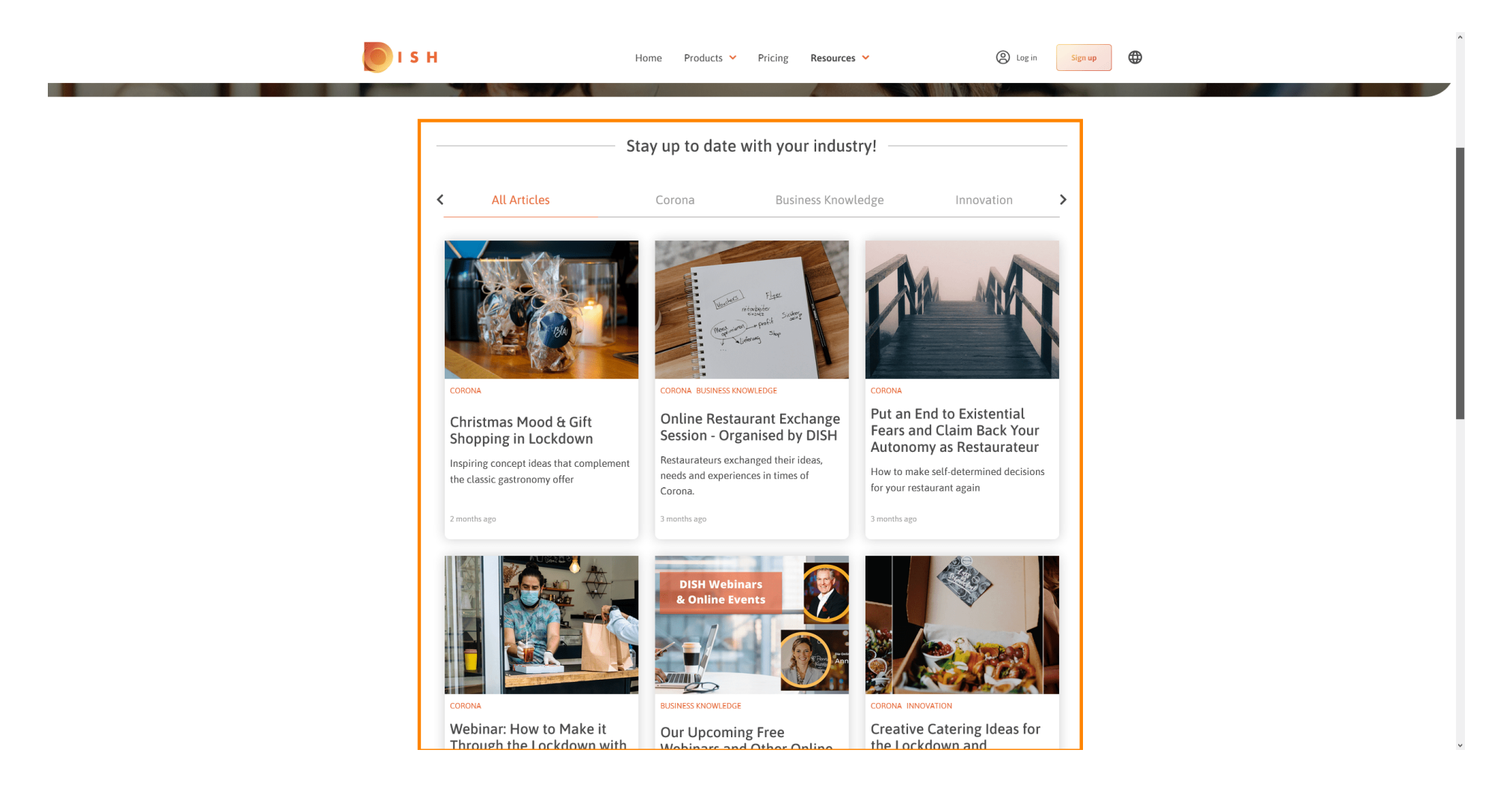